# DATABASE DESIGN & IMPLEMENTATION

ICT Skills

# **Objectives**

- Anatomy of an SQL statement
- Arithmetic in the SELECT CLAUSE
- NULL values in arithmetic
- Column Aliases
- Concatenation
- Construct query to sort a result set in ascending or descending order
- Construct a query to order a result set using a column alias
- Construct a query to order a result set for single or multiple columns

## Anatomy of a SQL statement

- SELECT is one of the most important, if not the most important keyword in SQL.
- SELECT allows you to search for specific data in a database
- The SELECT statement must contain a SELECT clause and a FROM clause
- The list of columns in a SELECT clause allows you to conduction projection i.e. columns in a table.
- The WHERE clause allows you to conduction selection i.e. rows in a table.
- SELECT  $*$  FROM tablename means that you want to see all columns from a table

# Arithmetic in SELECT clause

- You can construct a SELECT clause that contains arithmetic
- You may want to modify the way data is displayed, perform calculations etc
- We are not creating new columns for these calculations or changing the data in the database.
- The results appear only in the output

```
SELECT last name, salary, salary + 300
FROM employee;
```
# Arithmetic in the SELECT clause

- Precedence is the order in which the database management system evaluates the operators in the same expression.
- $\blacksquare$  Oracle evaluates operators with higher precedence first  $\star$  / + -
- Oracle evaluates operators with equal precedence from left to right within an expression.
- You can use parentheses to force the expression within the parentheses to be evaluated first.

```
SELECT last name, salary, 12*salary + 100 FROM employees;
SELECT last name, salary, 12*(\text{salary } +100) FROM employees;
```
#### NULL values in arithmetic

- In SQL, NULL is not zero or space, In SQL, zero is a number and space is a character.
- If any column value in an arithmetic expression is null, the result is null.
- If you try to divide by a null value, the result is null.
- If you try to divide by zero you get an error.

```
SELECT last name, job id, salary, commission pct,
      salary*commission_pct
FROM employees;
```
Where there was a null value in commission\_pct would result in a null value in the last column

#### Column Aliases

- An Alias is a way of renaming a column heading in the output.
- Without aliases, when the result of a SQL statement is displayed, the name of the columns displayed will be the same as the column names in the table or a name showing an arithmetic operation such as 12\*(salary +100)
- You will want your output to display in a more user friendly way

### Column Aliases

- A column alias:
	- *Renames a column heading*
	- *Is useful with calculations*
	- *Immediately follows the column name in the SELECT clause*
	- *May have the optional AS keyword between the column name and alias*
	- *Requires double quotation marks if the alias contains spaces or special characters, or is case-sensitive*

#### Column Aliases

SELECT \* | column | expr [AS alias], … FROM tablename;

```
SELECT last name AS name,
      commission_pct AS commission
```
FROM employees;

```
SELECT last name "Name",
      commission_pct "Commission Percentage"
FROM employees;
```
#### Concatenation

- Concatenation means to connect or link together in a series.
- The symbol is 2 vertical bars sometimes known as pipes
- Values on either side of the pipes are combined to make a single output column
- Syntax:
	- *String1 || string2 || stringn*
- Concatenation is used to produce readable data output

SELECT department id || ' ' || department name FROM departments;

#### Concatenation and Aliases

■ Column aliases are useful when using the concatenation operator to ensure the heading is readable

```
SELECT department id || ' ' || department name AS "Department
Info"
```

```
FROM departments;
```
## Concatenation and Literal Values

- A literal value is a fixed data value such as a character, number or date.
- 'dollars' 1000 'January 1, 2009' (number do not need quotes)
- You can create output that looks like a sentence or statement.

```
SELECT last name || ' has a monthly salary of ' || salary ||'
dollars.' AS Pay
```
FROM employees;

### **DISTINCT**

■ You will want to eliminate duplicate rows

- For example if you select all the department id's from the employees table it will output many rows that are the same department id
- If you want to just see one row for each unique department id then you use DISTINCT

SELECT DISTINCT department\_id

FROM employees;

■ DISTINCT affects all listed columns, returning rows that a unique across all columns. The keyword must appear first in SELECT clause

- Information sorted ascending order is familiar to us.
- It's what makes looking up a number in a phone book, finding a word in a dictionary, or locating a house by its street address relatively easy.
- SQL uses the ORDER BY clause to order data.
- The ORDER BY clause can specify several ways in which to order rows returned in a query.

- The default sort order is ascending.
- Numeric values are displayed lowest to highest.
- Date values are displayed with the earliest value first
- Character values are displayed in alphabetical order
- Null values are displayed last in ascending order and first in descending order
- NULLS FIRST specifies that NULL values should be returned before non-NULL values.
- NULLS LAST specifies that NULL values should be returned after non-NULL values.
- You can sort by more than one column (separate with commas).

- The following employees example uses the ORDER BY clause to order hire\_date in ascending (default) order.
- . Note: The ORDER BY clause must be the last clause of the SQL statement.

SELECT last\_name, hire\_date FROM employees ORDER BY hire date;

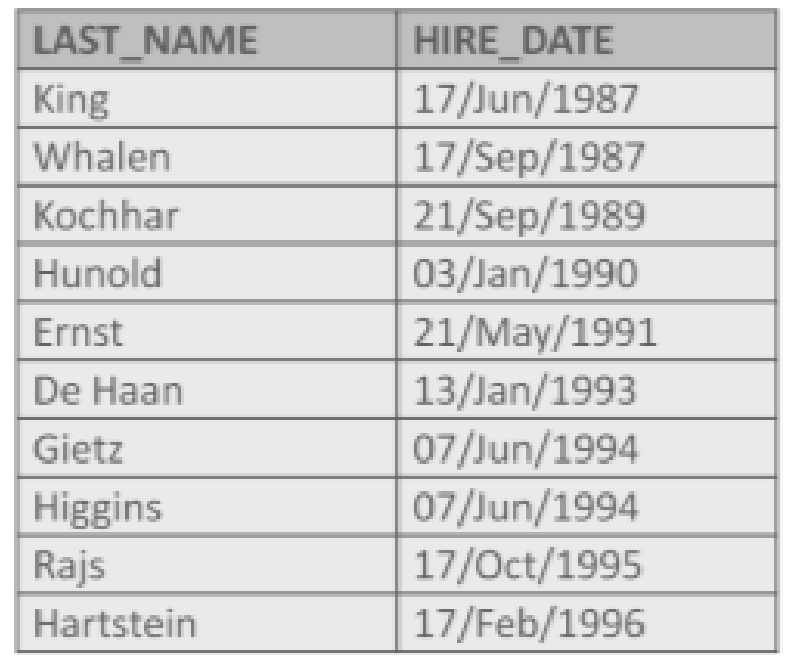

. You can reverse the default order in the ORDER BY clause to descending order by specifying the DESC keyword after the column name in the ORDER BY clause.

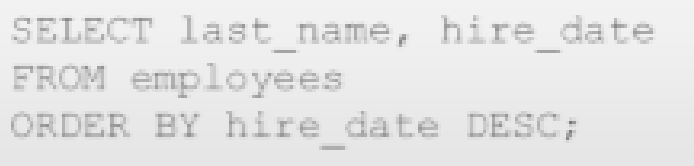

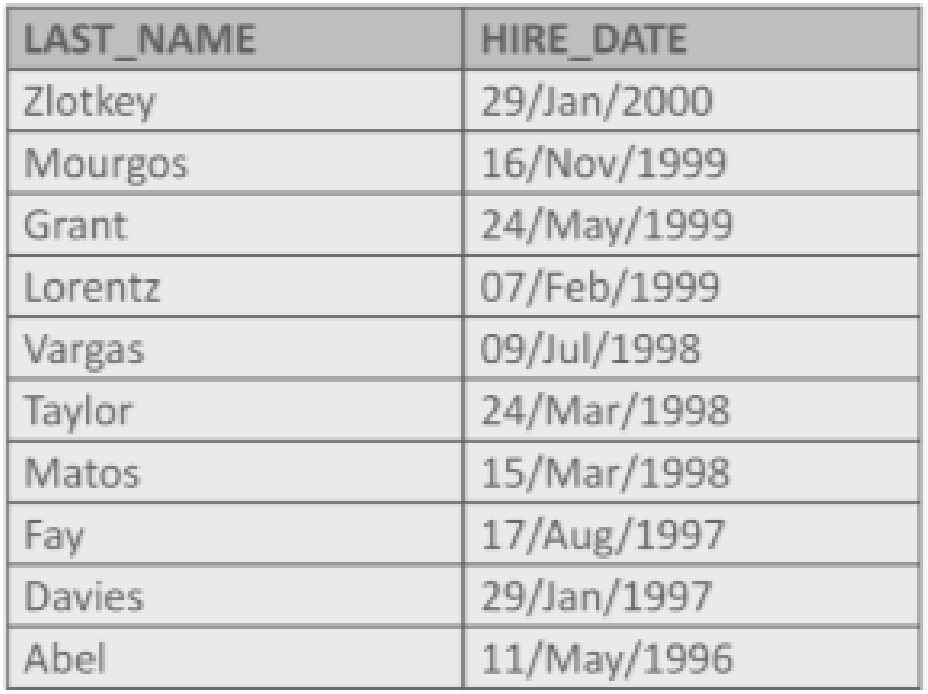

- You can order data by using a column alias.
- The alias used in the SELECT statement is referenced in the ORDER BY clause.

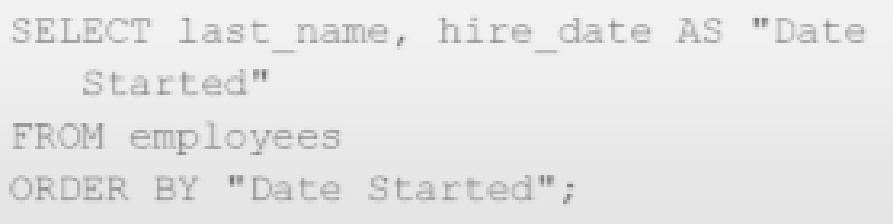

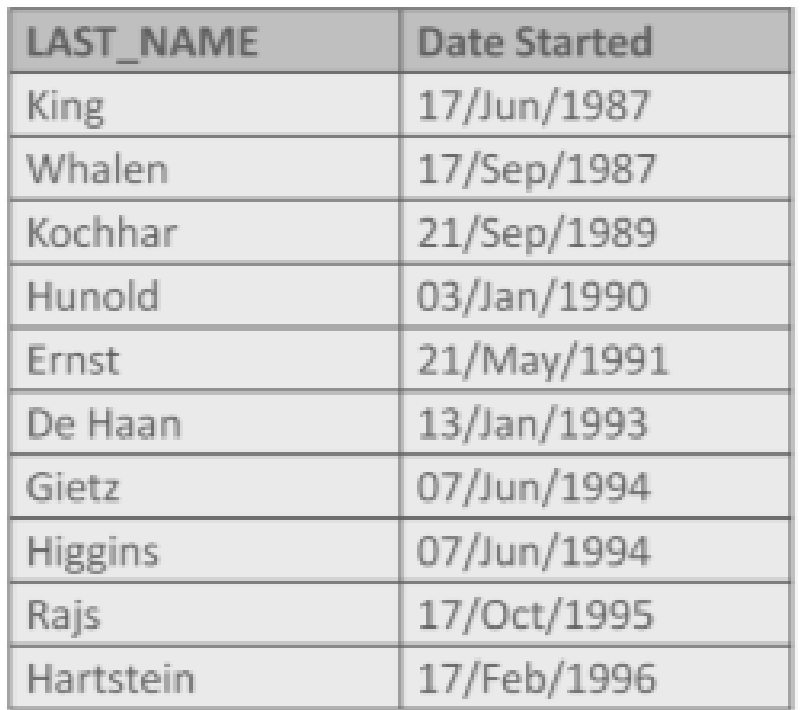

- It is also possible to use the ORDER BY clause to order output by a column that is not listed in the SELECT clause.
- In the following example, the data is sorted by the last name column even though this column is not listed in the SELECT statement.

SELECT employee id, first name FROM employees WHERE employee  $id < 105$ ORDER BY last name;

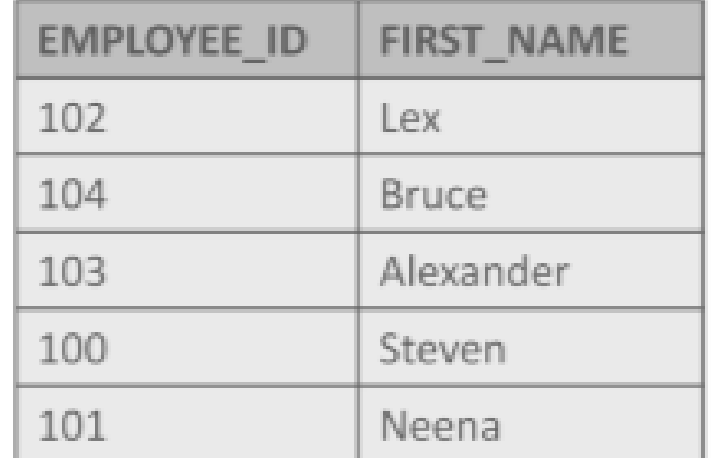

## Order of Execution

- The order of execution of a SELECT statement is as follows:
	- *FROM clause: locates the table that contains the data*
	- *WHERE clause: restricts the rows to be returned*
	- *SELECT clause: selects from the reduced data set the columns requested*
	- *ORDER BY clause: orders the result set*

#### **Practice**

■ Write a SELECT statement that outputs the following:

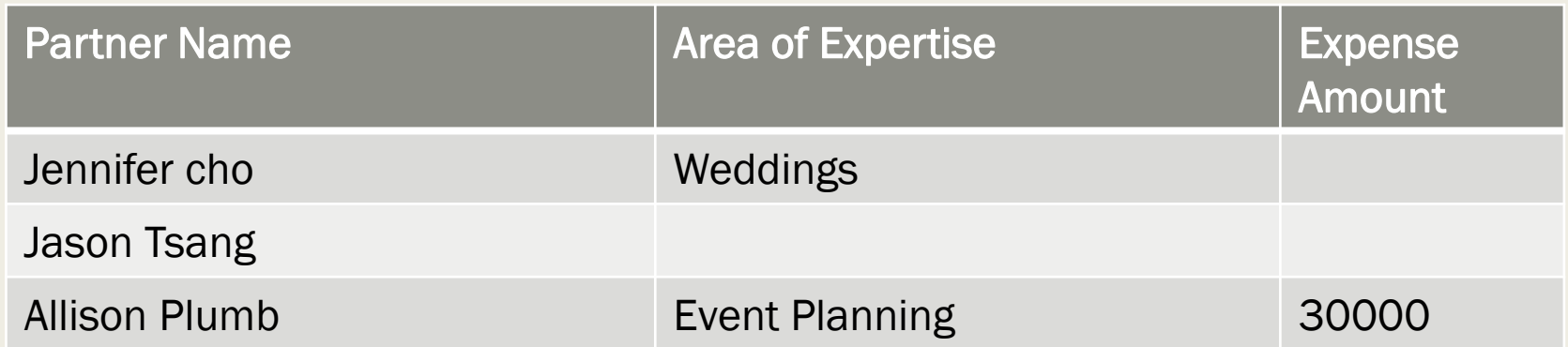

■ The table is D\_Partners with columns: first\_name, last\_name, expertise, and auth\_expense\_amt, order the output starting with the largest expense amount.